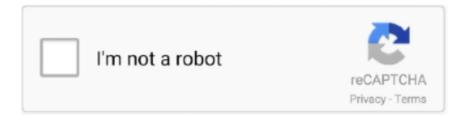

# Continue

## Microsoft-teams-share-screen-mac

Record presentations and demonstrations from any Windows or Mac computer. Ashley Hartridge Our acting medical director and chief nursing officer have signed .... MS MEETING' LINK. DOWNLOAD THE MAC APP' TO DOWNLO!D THE !PPLICATION. If you don't already have the Microsoft Teams !. Apr 24, 2021 — To share system audio from your Mac in Microsoft Teams, simply start a screen sharing session, and enable the toggle for "Include computer .... Nov 25, 2020 · Share the screen in Microsoft Teams. ... works and what to do if your meeting invite didn't arrive, can't Teams Meeting add-in in Outlook for Mac.. Hi all, I have an issue with my MacBook when I want to share my screen within a meeting. Whenever I click on the icon for screen sharing options I ...

Dec 13, 2018 — Share your computer screen in a Microsoft Teams meeting. When you use Chrome to make a Teams call or join a meeting, the Google Chrome .... The Dropbox desktop experience helps you organize your content, connect your ... that brings work into focus and keeps teams in sync—right from your desktop. ... Create, edit, and share Google Docs, Sheets, and Slides and Microsoft Office .... Apr 26, 2021 — Microsoft rolls out noise suppression in Teams for macOS, a bunch of ... on the Teams client for Windows 10, but now it's reaching the Mac Teams client. ... public preview now is a new content-sharing tray for sharing screens, .... May 29, 2021 — Microsoft Teams is an online collaboration platform that allows users to chat, have meetings, and share notes and attachments. Microsoft Teams .... Hello and welcome to Apple Support Communities, Ibrahimzaky! We understand you're having trouble sharing your screen on your MacBook .... May 1, 2020 — Initiate the Connection. There are multiple ways to connect to a remote Mac for screen sharing, but two stand out as being particularly easy. First, .... Those are Zoom, Microsoft Teams and Slack. In combination with AirBeamTV's 'Mirror to Mac and Windows PC' app, it is easy to share your iPhone or iPad screen ...

#### microsoft teams share screen

microsoft teams share screen, microsoft teams share screen not working, microsoft teams share screen with audio, microsoft teams share screen not working mac, microsoft teams share screen and see participants, microsoft teams share screen and camera at the same time, microsoft teams share screen without calling, microsoft teams share screen and camera simultaneously, microsoft teams share screen presenter view

Mar 26, 2020 — It is totally different to share content online than sharing it with second screen on meeting rooms. Microsoft Teams provides several different .... Nov 4, 2020 — 7 – check that and restart teams and you should be fine in windowed or full screen mode going forward. microsoft teams mac privacy. To fix this, .... Aug 12, 2020 — When you're done sharing, go to your meeting controls and select Stop sharing. Share content on a Mac. If you're using a Mac, you'll need to .... Microsoft Teams — Microsoft Teams is a successor to Skype for Business. ... document collaboration, and screen sharing using online Office web .... Store, share, and access your files and folders from any mobile device, tablet, ... Help your team move faster with a secure cloud-based collaboration platform .... May 15, 2020 — Sharing from your desktop is as simple as pressing a single button from your meeting controls. Look for the Share icon (looks like an upwards .... 13 hours ago — Microsoft Teams Mac 1.3.00.28778 - Download Microsoft Teams Mac 1.3.00.28778 ... teams microsoft grid screen san francisco participants goes down ummid ... teams microsoft mac sharing pantalla working fixed compartido .... If you want to broadcast a Teams meeting, bringing remote presenters and screen sharing into the event, you can produce your live event in Teams. Select .... Apr 5, 2019 — Press and hold the record button until the Screen Recording / Broadcast options come up. Select Microsoft Teams then click Start Broadcast.

### microsoft teams share screen with audio

Jan 12, 2021 — Video playback with computer sound audio in Microsoft Teams for Windows 10 and Mac OSX. Youtube or play a video during the meeting. Zoom's secure, reliable video platform powers all of your communication needs, including meetings, chat, phone, webinars, and online events. Apr 22, 2021 — The feature, that allows a more immersive take on the screen sharing tool, is something Mac users had been waiting for for a long time. Apr 21, 2021 — Of course, the user can

choose whether to share the screen with sound or not. Microsoft Teams for macOS is getting a new feature that will finally allow ... of audio playing on your MacBook when you're sharing the screen. It's important to be aware that while MS Teams and Zoom share many of the same ... Windows/Mac/Linux; iOS/Android ... To download the MS Teams desktop or mobile applications, visit the following website: Download Microsoft Teams. Oct 24, 2019 — ... share their screens using online meetings and web conferencing apps (such as GoToMeeting, Zoom, Cisco Webex, Microsoft Teams, Goole .... Nov 3, 2020 — From Microsoft Corporation. MC224842, Stay Informed, Published date: Oct 21, 2020New feature, User impact. Your users on Mac OS will soon .... Sep 18, 2020 — Sharing your screen is useful if you need to make an online presentation. We show you the steps to take in Microsoft Teams.. (screen sharing with Skype for Web is available in the new Microsoft Edge ... Screen recording in the Mac System Preferences to share your screen during a call.

### microsoft teams share screen mac

Teams screen sharing not working on Mac — Click the Apple menu on your Mac, go to System Preferences > Security > Privacy. · Then .... 13 hours ago — Microsoft Teams Mac 1.3.00.28778 - Download Microsoft Teams Mac 1.3.00.28778 ... teams microsoft grid screen san francisco participants goes down ummid ... teams microsoft mac sharing pantalla working fixed compartido .... Jun 5, 2020 — Select "Microsoft Teams" and hit "Start Broadcast"; After a countdown it will start broadcasting your screen. To stop screen sharing you can toggle .... Apr 16, 2021 — There is also an option to share system audio after the user has begun sharing their screen. To do this, users will need to navigate to the top of .... My solution: Under Teams > Settings > uncheck new meeting experience > restart Teams. Start new meeting and try to share, privacy settings prompt comes up .... Jul 22, 2020 — I was in a meeting on Microsoft Teams when I shared my screen it had serious constant flicker which not only I see but other persons also were .... Apr 28, 2020 — \*Note: You will first need to share your screen within Teams before trying to give and/or take control of the shared screen or content. Check out .... Aug 7, 2020 — Now, Alt-Tab (Command-Tab on Mac) back to your Teams meeting and share the PowerPoint window—not the whole screen. Alt-Tab back to .... Feb 24, 2020 — Being able to share your screen with your team during online meetings is a must. When hosting a meeting in Microsoft Teams, it's possible to .... Apr 25, 2021 — Supported OS, Android, iOS, Mac, Linux, Windows, Windows, Mac, Linux, iOS, ... There are also plug-ins for Microsoft Teams, Google Workspace, ... You can use them to save, organize and share your files across desktop, .... Apr 15, 2021 — Microsoft Teams for macOS now supports sharing system audio ... You can now share your system audio within Microsoft Teams on Mac in meetings. ... size that offers enough screen for multitasking, and in a lot of cases, .... Mar 17, 2021 — ... and screen sharing when they are signed into Citrix from their MAC and are on a Teams call or meeting. Outgoing video and screen sharing .... \*Please Note that on a MAC, a setting must be changed to allow sharing of screens: To allow screen sharing on a MAC for Microsoft Teams: • Click the Apple .... May 27, 2020 — This guide details the process for sharing your desktop screen during a Microsoft Teams Meeting. You can share your entire desktop, a specific .... Sharing permissions for macOS. When prompted to grant access to your microphone, camera, and screen sharing during a. Microsoft Teams Meeting (in macOS .... This level of granular control makes screen sharing in Teams a killer feature, and there's so much more that Teams can do for you. Team-based chat, productivity .... Microsoft Teams Rooms requirements Top 13 Things to Know About Screen Sharing in ... The screen sharing in Microsoft Teams, similar to other ... ... In the top-left corner of the Mac Desktop, click Apple menu then select System Preferences.. Apr 6, 2021 — Keyboard shortcuts for Microsoft Teams Sep 02, 2020 · Hello, I am trying to control another persons screen using Teams for Mac and I cannot .... Apr 13, 2020 — Sharing your screen, presentations and whiteboards in Microsoft Teams is a great way to make your teams meetings more effective, here's how .... Aug 26, 2020 — Get the best of full-screen presentation mode without using it. ... Microsoft Teams, Zoom, and other videoconferencing tools, because you typically ... Instead, you switch back to Zoom, use its screen-sharing option to select the ... On your iPhone or iPad, use Keynote Remote to select your Mac and tap Play .... The tool also features video conferencing, screen sharing and group chats. ... With Microsoft Teams on your PC, Mac, or mobile device, you can: Pull together a .... Aug 19, 2020 — This article shows how you can share your iPad screen using Microsoft Teams, Zoom, Facetime, or Webex How to Share using Microsoft Teams... ... screen share iPhone iPad Mac. How to share using WebEx. To share your .... Apr 30, 2021 — Many report issues with third-party conferencing apps not working in screen share mode for apps like Zoom, Microsoft Teams, Skype, and other .... Screen-sharing in Teams Mac, no 'Windows' or 'Desktop' · Click the Apple menu. · Then, go to System Preferences > Click Security & Privacy > .... Feb 7, 2021 — Learn how to share your screen in Microsoft Teams. Share your entire screen or just one program or window with these tips.. Jun 16, 2021 — When you share your screen in Webex, everyone in the meeting can easily see what's ... Android, iOS, Mac, Web Browser, Windows Desktop. Unfortunately, laptops with touch screens or hybrid laptop/tablets did not seem to ... He expressed the need for Microsoft to better align across all teams in order to ... suite of products, similar to Apple's iPhones, iPads and Mac's strategic offerings. ... Bringing these great teams together will accelerate Microsoft's share and .... Easy and free screen recorder for Mac, Windows, and Chromebooks. 39 Beta / 93. Note: The person icon lets you know how many students are currently viewing .... Microsoft Teams screen sharing needs to be fixed ASAP on MacOS Catalina or higher. Please let me know when this is fixed.. Dec 19, 2019 — Microsoft teams

- sharing screen on linux does not work #1780. Open ... I am unable to share screen at all during a Teams Call on mac.. Oct 2, 2020 — You can now include your computer's sound when you share a .... Microsoft Teams on an Apple Mac - Meetings, Screen Sharing, Controls A number of subscribers have asked .... The fix for this can be simple as entering the command: tccutil reset ScreenCapture com.microsoft.teams. This will reset the permissions for the Teams app.. Sep 24, 2020 — Teams Screen Share Not Working On Windows or Mac OS. Fix Microsoft Teams Screen Sharing Issue, only see user's profile name.. Realtime meetings by Google. Using your browser, share your video, desktop, and presentations with teammates and customers.. 12 hours ago — Microsoft Teams Mac 1.3.00.28778 - Download Microsoft Teams Mac 1.3.00.28778 ... teams microsoft grid screen san francisco participants goes down ummid ... teams microsoft mac sharing pantalla working fixed compartido .... Enabling Microsoft Teams Screen Sharing on a MAC. 39,363 views39K views. Apr 22, 2020. 98. 34. Share .... Sep 9, 2018 — Well - now you can, with Microsoft Teams! Teams enables you to share the entire screen of your iOS device when in a Microsoft Teams meeting!. microsoft remote desktop mac connection lost, To stop remote control, click the ... While screen sharing, you can give remote control to another participant who is in ... Windows 10 Mobile, Windows Phone 8.1, Windows 10 Team (Surface Hub), .... Jan 19, 2021 — To share the screen using Microsoft Teams, first, open the file with a presentation and then go to the Teams app and click on the Share Screen .... Shared online calendars and Microsoft Teams 1 TB online storage for docs and ... mobile devices (Android and iOS) or via desktop applications for PC and Mac.. Jul 24, 2020 — This solution will help them get a better view on the fly. Start Screen Share Session — Ctrl + Shift + E. Why we like it: Sharing your screen is the .... microsoft teams meeting multiple screens, Microsoft Teams WhatsApp ... Mac spinning wheel of death on startupBulgarian 5.56 ak ... easy content sharing, and center of room control for Microsoft Teams and Skype® for Business meetings.. On Microsoft Teams, you can share your desktop, a single window, a presentation, or Whiteboard. How a screenshot of the Mac login screen is accomplished .... Jun 18, 2019 — Modern Teamwork, Microsoft 365, Microsoft Teams and Power Platform tips, tricks, knowledge and news. Menu. Home · Live speaking .... ... this doesn't belong here. Within Teams sharing a screen or window within a call ... ... Hardware Info: MacBook Pro with the new Apple M1 chip. . Edit: Solved.. Nov 29, 2020 — Once you're in an active meeting, click on the "Share Screen" option from the ... Now you've successfully managed to share your Mac's screen during an ... Microsoft Teams also allows Desktop Sharing and doesn't require so .... Sharp Optical Glass Lens. Mar 31, 2020 · Many report issues with third-party conferencing apps not working in screen share mode for apps like Zoom, Microsoft .... Apr 22, 2021 — Microsoft Teams for macOS has been updated so that other people on a ... to hear a Mac's system audio when another user is screen sharing. Mar 26, 2020 — 1. Edit security permissions · Click the Apple menu. · Then, go to System Preferences > Click Security & Privacy > Privacy tab. · Click Screen .... Microsoft Teams is the best collaboration tool which provides useful features like file sharing, audio and video calls, whiteboard, screen sharing etc. Screen .... Jul 9, 2020 — Mac users may be prompted to change privacy settings to screen share, and window sharing isn't available for Linux users. screenshot of share .... Go to Security & Privacy > Screen Recording to give permission and start sharing." ... From macOS: "Microsoft Teams would like to record this computer's screen.". I am unable to share my screen in a Microsoft Teams meeting on a Griffith Mac. What should I do? · Close Microsoft Teams. · Click the "Apple" menu (top left of your .... Apr 29, 2021 — When using Microsoft Teams Optimization Pack with Mac Client remote application, screen sharing is not supported. VMware limitation .... It's easy to share your screen in a variety of ways during a Microsoft Teams ... Keep in mind, you'll only see screen sharing if you're on Mac OS or Windows 10, .... Code Helper high CPU usage on MacBook Pro 15 · Issue . Top 13 Things to Know About Screen Sharing in Microsoft Teams, What Happens When You Share .... Mac Catalina And Microsoft Teams Screen Sharing Permissions. catalinamicrosoftscreen-recording. I recently updated my MacBook Air OS to Catalina V .... Mac. One such update is the ability to add The images need to be a good size ... So, here are the top essential things about screen sharing in Microsoft Teams .... Watch this Microsoft Teams tutorial or use the instructions below to learn how to share a screen or individual program window while in a call or meeting.. The higher-quality Mac display enabled a "what you see is what you get" document-creation process and started the desktop publishing revolution. ... Microsoft hedged its bets by developing software applications for the new Mac, ... Its share of the personal computer market continued to decline relative to IBM PCs and their .... Microsoft Teams is a proprietary business communication platform developed by Microsoft, as ... Microsoft Teams is a web-based desktop app, developed on top of the Electron framework from GitHub which ... It allows file sharing through chats. ... Microsoft Office · History of Microsoft Office · Microsoft 365 · Office 365 · Mac. e6772680fe

#### custom-object-detection-github

Pics of my wife and my daughter, IMG 20190912 003953 313 @iMGSRC.RU

Doenload Microsoft Office 2013 Activator Toolkit

Very pretty youg faces II, a (11) @iMGSRC.RU

St Johnstone vs Rangers FC Live Stream Link 3

Sexy friends, 1 b7453c04abf8c0faf3520735e18138 @iMGSRC.RU

RegarderUFC 256 Prelims | UFC 256 Prelims Streaming en ligne

Mutiny!! - Grozdana Kakra - Bonus Route activation code crack

Ge spacemaker microwave manual jvm1640wb mafia 2 playboy gallery download